МЕЖГОСУДАРСТВЕННОЕ ОБРАЗОВАТЕЛЬНОЕ УЧРЕЖДЕНИЕ ВЫСШЕГО ОБРАЗОВАНИЯ «БЕЛОРУССКО-РОССИЙСКИЙ УНИВЕРСИТЕТ»

Кафедра «Металлорежущие станки и инструменты»

# **ТЕХНОЛОГИЯ СТАНКОСТРОЕНИЯ**

*Методические рекомендации к практическим занятиям для студентов специальности 1-36 01 03* **«***Технологическое оборудование машиностроительного производства***»** *дневной и заочной форм обучения*

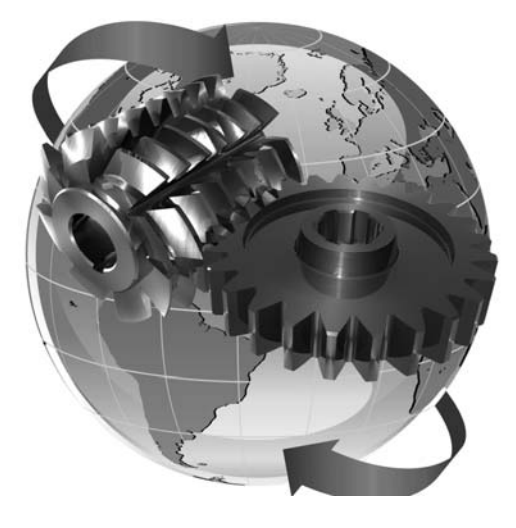

Могилев 2022

#### Рекомендовано к изданию учебно-методическим отделом Белорусско-Российского университета

Одобрено кафедрой «Металлорежущие станки и инструменты» «31» мая 2022 г., протокол № 12

Составитель канд. техн. наук, доц. В. А. Логвин

Рецензент канд. техн. наук, доц. М. Н. Миронова

Методические рекомендации предназначены к практическим занятиям для студентов специальности 1-36 01 03 «Технологическое оборудование машиностроительного производства».

Учебно-методическое издание

#### ТЕХНОЛОГИЯ СТАНКОСТРОЕНИЯ

Ответственный за выпуск С. Н. Хатетовский

Компьютерная верстка Н. П. Полевничая

Корректор А. А. Подошевко

Подписано в печать . Формат 60×84/16. Бумага офсетная. Гарнитура Таймс. Печать трафаретная. Усл. печ. л. . Уч.-изд. л. . Тираж 38 экз. Заказ №

> Издатель и полиграфическое исполнение: Межгосударственное образовательное учреждение высшего образования «Белорусско-Российский университет». Свидетельство о государственной регистрации издателя, изготовителя, распространителя печатных изданий № 1/156 от 07.03.2019. Пр-т Мира, 43, 212022, г. Могилев.

> > © Белорусско-Российский университет, 2022

## **Содержание**

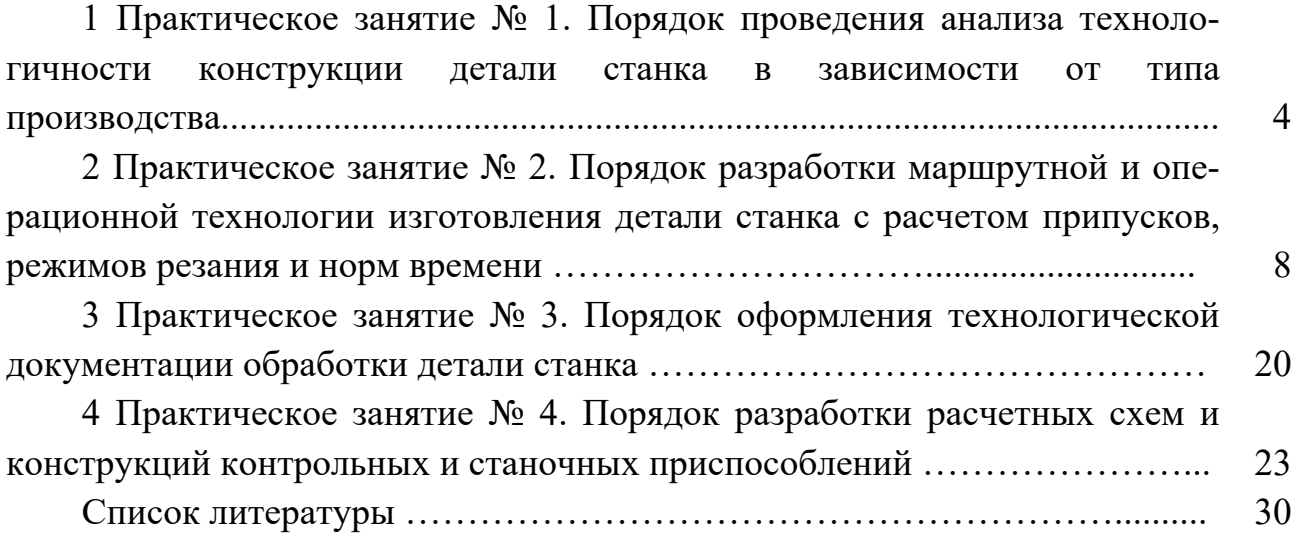

## **1 Практическое занятие № 1. Порядок проведения анализа технологичности конструкции детали станка в зависимости от типа производства**

#### *1.1 Назначение и конструкция детали*

Анализ назначения и конструктивной особенности детали начинается с определения класса деталей, к которому можно отнести заданную деталь (класс валов, полых цилиндров, зубчатых колес, корпусов, рычагов, вилок и т. п.).

Далее приводится описание работы и назначение узла в станке и детали в узле этого станка. При этом указываются основные и вспомогательные конструкторские базы, исполнительные поверхности. Здесь же анализируются допуски на размеры, форму и взаимное расположение поверхностей детали, указывается, почему к этим поверхностям предъявляются такие требования. При необходимости такой анализ сопровождается эскизами.

В этой же работе описывается вид термической обработки детали и цель ее проведения.

Заканчивается раздел таблицами химического состава и механических свойств материала детали.

#### *1.2 Анализ технологичности конструкции детали*

Анализ технологичности является одним из важных этапов в разработке технологического процесса, от которого зависят его основные техникоэкономические показатели: металлоемкость, трудоемкость, себестоимость.

Анализ технологичности проводится, как правило, в два этапа: качественный анализ и количественный анализ.

Так, детали типа валов признаются технологичными, если они отвечают следующим требованиям:

– возможность максимального приближения формы и размеров заготовки к размерам и форме детали;

– возможность вести обработку проходными резцами;

– уменьшение диаметров поверхностей от середины к торцам вала или от одного торца к другому;

– возможность замены закрытых шпоночных пазов открытыми;

– жесткость вала обеспечивает достижение необходимой точности при обработке.

Зубчатые колеса признаются технологичными, если они имеют:

– центральное отверстие простой формы;

– простую конфигурацию наружного контура (наиболее технологичными являются зубчатые колеса простой формы без выступающих ступиц);

– ступицы с одной стороны, что позволяет вести обработку на зубофрезерных станках по две детали;

– симметрично расположенную перемычку между венцом и ступицей, что

уменьшает коробление детали при термообработке;

– возможность штамповки фигурной перемычки между венцом и ступицей;

– достаточное расстояние между венцами для обработки на зубофрезерных станках (для двухвенцовых зубчатых колес).

Для всех классов деталей признаются нетехнологичными следующие элементы:

– глубокие отверстия  $(1 : d > 5)$ ;

– отверстия, расположенные под углом к оси, плоскости и т. п.;

– глухие отверстия с резьбой;

– закрытые с одной или двух сторон пазы.

Не являются нетехнологичными требования к точности размеров и формы поверхностей деталей и шероховатости, т. к. они следуют из служебного назначения детали и не определяют ее конструкцию.

Количественная оценка технологичности выполняется согласно ГОСТ $14.201 - 73$ .

Раздел проекта заканчивается выводами о технологичности конструкции детали.

#### *1.3 Определение типа производства*

Тип производства в соответствии с ГОСТ 3.1108-74 характеризуется коэффициентом закрепления операций, который показывает число различных операций, закрепленных в среднем по цеху (участку) за каждым рабочим местом в течение месяца.

Студенты машиностроительного факультета могут выполнять практические работы по материалам второй конструкторско-технологической практики, имея базовый вариант технологического процесса. Поэтому для предварительного расчета коэффициента закрепления операций могут быть использованы нормы времени *tшт* или *tшт*.*к*, взятые из базового техпроцесса.

Для расчета коэффициента закрепления операций составляется таблица 1. В графу 1 записываются все операции базового техпроцесса, в графу 2 – нормы времени *tшт* или *tшт*.*к*.

Определяется расчетное количество станков *m<sup>р</sup>* для каждой операции:

$$
m_p = \frac{N \cdot t_{\text{num}(\text{um}.\kappa)}}{60 F_d \cdot \eta_{\scriptscriptstyle 3.4}}\,,\tag{1}
$$

где *N –* годовой объем выпуска деталей, шт.;

 $t_{\text{num}(\text{num}, \kappa)}$  – штучное или штучно-калькуляционное время, мин;

 $F_d$  – действительный годовой фонд времени, ч;

*з.н*. – нормативный коэффициент загрузки оборудования (для расчетов в курсовом проекте принимается  $\eta_{\mu} = 0.75...0.85$ .

Принятое число рабочих мест *Р* (графа 4) устанавливают округлением значений *m<sup>р</sup>* (графа 3) до ближайшего большего целого числа.

| Операция                     | $\boldsymbol{l}_{u m . \kappa},$ MHH | $m_p$ |       | $\eta_{3 \cdot \phi}$ | $\cal O$  |  |
|------------------------------|--------------------------------------|-------|-------|-----------------------|-----------|--|
|                              | 2                                    | 3     | 4     |                       | 6         |  |
| 05 Токарная                  | 4,2                                  | 0,084 |       | 0,084                 | 9,20      |  |
| 10 Протяжная                 | 1,2                                  | 0,024 |       | 0,024                 | 33,3      |  |
| 15 Зубофрезерная             | 8,6                                  | 0,178 |       | 0,178                 | 4,49      |  |
| 20 Зубошевинговальная        | 3,4                                  | 0,070 |       | 0,070                 | 11,43     |  |
| 25 Внутришлифовальная        | 4,1                                  | 0,085 |       | 0,085                 | 9,41      |  |
| 30 Плоскошлифовальная<br>3,6 |                                      | 0,074 |       | 0,074                 | 10,81     |  |
|                              |                                      |       | $P=6$ |                       | $= 78,64$ |  |

Таблица 1 - Расчет коэффициента закрепления операций

Далее для каждой операции значение фактического коэффициента загрузки вычисляют как

$$
\eta_{a,\phi} = \frac{m_p}{P} \tag{2}
$$

Количество операций (графа 6), выполняемых на рабочем месте, определяется по формуле

$$
O = \frac{\eta_{\scriptscriptstyle 3.4\ldots}}{\eta_{\scriptscriptstyle 3.4\ldots}}\tag{3}
$$

Коэффициент закрепления операций рассчитывается по формуле

$$
K_{s.o.} = \frac{\sum O}{\sum P} \tag{4}
$$

По ГОСТ 3.1121-84 приняты следующие значения коэффициента закрепления операций  $K_{3,0}$ :

— массовое производство  $K_{3,0} = 1$ ;

- крупносерийное производство  $K_{3,0} = 2...10$ ;

- среднесерийное производство  $K_{3,0} = 10...20$ ;

- мелкосерийное производство  $K_{3.0} = 20...40$ ;

- единичное производство  $K_{3.0}$  > 40.

В качестве примера рассмотрим техпроцесс изготовления шестерни (см. таблицу 1). Точно рассчитываем только токарную операцию.

Исходные данные:  $N = 4000$  деталей;  $F_d = 4016$  ч;  $\eta_{\mu\nu} = 0.8$ ;  $t_{\mu\nu} = 4.2$  мин.

Расчетное количество станков определяем по формуле (1):

$$
m_p = \frac{4000 \cdot 4.2}{60 \cdot 4016 \cdot 0.8} = 0.087.
$$

Принятое число рабочих мест *Р* = 1. Коэффициент загрузки станка рассчитываем по формуле (2):

$$
\eta_{a,\phi} = \frac{0.087}{1} = 0.087.
$$

Количество операций, выполняемых на рабочем месте, определяем по формуле (3):

$$
O = \frac{0.8}{0.087} = 9.2.
$$

Коэффициент закрепления операций рассчитываем согласно формуле (4):

$$
K_{3.0.} = \frac{78,64}{6} = 13,1.
$$

Следовательно, производство шестерни будет среднесерийным.

Для серийного производства рассчитывается размер партии деталей по формуле

$$
n = \frac{N \cdot a}{\Phi},\tag{5}
$$

где *а* – количество дней запаса деталей на складе;

*Ф* – количество рабочих дней в году.

Рекомендуется принимать *а* = 2...3 дня для крупных деталей, *а* = 3...5 дней для средних деталей; *а =* 5...10 дней для мелких деталей.

Для массового и крупносерийного производства рассчитывается такт выпуска по формуле

$$
t_{\scriptscriptstyle e} = \frac{60F_{\scriptscriptstyle d}}{N},\tag{6}
$$

где *Fd* – годовой фонд времени работы оборудования, ч.

При отсутствии базового техпроцесса тип производства предварительно может быть определен по годовому выпуску и массе деталей с помощью таблиц 2 и 3.

Таблица 2 – Выбор типа производства по годовому выпуску и массе деталей

| Тип          | Годовой объем выпуска деталей, шт. |                 |                 |  |  |  |
|--------------|------------------------------------|-----------------|-----------------|--|--|--|
| производства | крупных, 50 кг и более             | средних, 850 кг | мелких, до 8 кг |  |  |  |
| Единичное    | До 5                               | До 10           | До 100          |  |  |  |
| Среднее      | 51000                              | 105000          | 10050000        |  |  |  |
| Массовое     | Св. 1000                           | Св. 5000        | Св. 50000       |  |  |  |

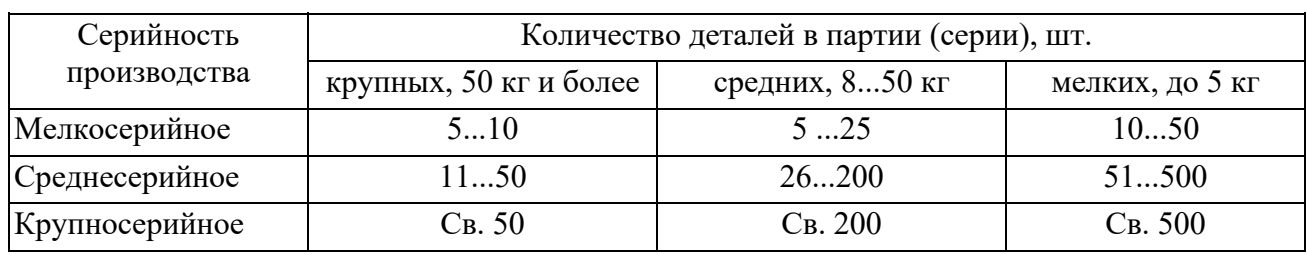

Таблица 3 – Выбор серийности производства

При этом после расчета норм времени по всем операциям выполняется раздел «Уточнение типа производства» на основе расчета коэффициента закрепления операций по приведенной выше методике.

Далее после разработки собственного техпроцесса на заданную деталь необходимо уточнить тип производства по расчету коэффициента закрепления операций.

#### *Задания*

Задания для индивидуального выполнения выдаются преподавателем.

#### *Контрольные вопросы*

1 Как влияет тип производства на технологичность конструкции?

2 Что такое технологичность конструкции?

## **2 Практическое занятие № 2. Порядок разработки маршрутной и операционной технологии изготовления детали станка с расчетом припусков, режимов резания и норм времени**

#### *2.1 Анализ базового техпроцесса*

Студенты, не имеющие базового техпроцесса, данную часть работы не выполняют.

Разработка нового техпроцесса изготовления детали начинается с анализа существующего техпроцесса.

При анализе существующего техпроцесса рекомендуется:

– определить соответствие метода получения заготовки установленному типу производства;

– рассмотреть выбор черновых, чистовых и промежуточных баз на операциях технологического процесса, выявить соблюдение принципов постоянства и совмещения баз;

– установить, соответствует ли последовательность и количество операций (переходов) техпроцесса обеспечению заданной точности поверхностей детали,

имеющих минимальные значения допусков на размер, форму и их взаимное расположение;

- установить соответствие параметров принятого оборудования размерам обрабатываемой детали, точности обработки, производительности;

- рассмотреть степень концентрации операций (переходов) технологического процесса;

- определить степень применяемости высокопроизводительного режущего инструмента и новых марок материалов его режущей части;

- определить степень оснащенности техпроцесса механизированными приспособлениями.

Для выполнения этого раздела приводится маршрутный базовый техпроцесс с кратким содержанием операций.

По результатам анализа излагаются предложения по совершенствованию техпроцесса и разрабатывается новый техпроцесс.

#### 2.2 Выбор заготовки

При выборе метода получения заготовки решающими факторами являются форма детали, масса, материал, объем выпуска деталей. Окончательное решение о выборе метода принимается на основе технико-экономических расчетов.

При выполнении экономических расчетов в данном разделе стоимость материалов, оборудования и тарифные ставки рабочих принимаются такими, какими они установлены на предприятиях, где студенты проходили вторую конструкторско-технологическую практику.

Для выбора метода получения заготовки сравнивается стоимость заготовки по базовому  $S_1$  и проектируемому  $S_2$  вариантам.

Стоимость заготовки по базовому варианту может быть взята из отчета по практике.

При отсутствии сведений о методе получения заготовки по базовому варианту стоимость заготовки рассматривается по двум возможным методам ее получения и осуществляется их сравнение.

Стоимость заготовок из проката рассчитывается по формуле

$$
S_2 = M + \Sigma C_{o.3} \tag{7}
$$

где  $M$  – затраты на материалы заготовки, р.;

 $\Sigma C_{0,3}$  – технологическая себестоимость правки, калибрования, разрезки, р.

Расчеты затрат на материалы и затрат технологической себестоимости выполняются по следующим формулам:

$$
M = Q \cdot S - (Q - q)S_{\text{omx}},\tag{8}
$$

 $Q$  – масса заготовки (рассчитывается через объем и плотность материала где заготовки), кг:

S - цена 1 кг материала заготовки, р.;

*q* – масса детали, кг;

*Soт<sup>x</sup>* – цена 1 кг отходов, р.

В отходы включается не только разность между массой заготовки и детали (стружка), но и остаток прутка, образующийся из-за некратности длины заготовки длине прутка. Сталь горячекатаная круглая по ГОСТ 2590-71 поставляется в прутках длиной 2...6 м.

$$
\sum C_{o.s} = \frac{C_{n.s} \cdot t_{u m (u m.s)}}{60} \,, \tag{9}
$$

где *Сп*.*з* – приведенные затраты на рабочем месте, р./ч;

 $t_{\text{num}(\text{num}, \kappa)}$  – штучное или штучно-калькуляционное время выполнения заготовительной операции, мин.

Штучное или штучно-калькуляционное время  $t_{\text{num}(\text{num}.\kappa)}$  рассчитывается по формуле

$$
t_{\text{um (um.x)}} = \frac{L_{\text{pes}} + y}{S_{\text{m}}} \cdot \varphi , \qquad (10)
$$

где *Lрез* – длина резания при резании проката на штучные заготовки (может быть принята равной диаметру проката, т. е. *Lрез* = *D*), мм;

*у* – величина врезания и перебега (при резании дисковой пилой  $v = 6...8$  мм);

 $S_M$  – минутная подача при разрезании,  $S_M = 50...80$  мм/мин;

– коэффициент, выделяющий долю вспомогательного времени в штучном ( $\varphi = 1,84 - \pi$ ля мелко- и среднесерийного производства;  $\varphi = 1,5 - \pi$ ля крупносерийного и массового производства).

Расчет стоимости заготовок, полученных литьем или штамповкой, выполняется по формуле [3]

$$
S_2 = \left(\frac{C_i}{1000} \cdot Q \cdot K_T \cdot K_C \cdot K_B \cdot K_M \cdot K_\Pi\right) - \left(Q - q\right) S_{\text{omx}},\tag{11}
$$

где *Ci* – базовая стоимость 1 т заготовок, р.;

*Q* – масса заготовки;

*q* – масса детали;

*КТ* – коэффициент, зависящий от класса точности;

*КС* – коэффициент, зависящий от степени сложности;

 $K_B$  – коэффициент, зависящий от массы заготовки;

 $K_M$  – коэффициент, зависящий от марки материала;

 $K_{\Pi}$  – коэффициент, зависящий от объема выпуска заготовок.

Перед расчетом стоимости заготовки по формуле (11) вычерчивается ее эскиз, назначаются припуски, устанавливаются размеры, по которым рассчитывается объем и масса заготовки *Q.* 

Для штампованных заготовок по ГОСТ 7505-89 устанавливаются:

– группа материала – М;

- класс точности Т;
- степень сложности С;
- исходный индекс.

По исходному индексу в том же стандарте определяются припуски на обрабатываемые поверхности и отклонения размеров заготовки.

Параметры литых заготовок определяются по ГОСТ 26645-85.

Раздел заканчивается расчетом экономического эффекта

$$
\mathfrak{Z}_{3az} = (S_1 - S_2) N, \tag{12}
$$

где *S*<sup>1</sup> и *S*2 – стоимость заготовки по базовому и проектируемому вариантам соответственно;

 *N* – годовой объем выпуска деталей.

#### *2.3 Принятый маршрутный техпроцесс*

На основе анализа базового техпроцесса составляется новый маршрутный техпроцесс изготовления детали. При этом осуществляется обоснование выбора черновых и чистовых технологических баз, особое внимание обращается на обеспечение принципов постоянства и совмещения баз. Если принципы постоянства и совмещения баз не выдерживаются, то следует дать обоснование необходимости смены баз.

Здесь же приводится обоснование выбора (замены) конкретных моделей станков, станочных приспособлений, режущих и мерительных инструментов.

Принятый маршрутный процесс оформляется в виде таблицы 4. Таблицу целесообразно расположить на отдельной странице (нескольких страницах) вдоль длинной стороны листа.

Для обработки самой точной поверхности детали рассчитывается необходимое (достаточное) количество операций (переходов) по коэффициенту уточнения.

Необходимое общее уточнение рассчитывается по формуле

$$
\varepsilon_0 = \frac{T_{\text{3a2}}}{T_{\text{0em}}},\tag{13}
$$

где *Тзаг* – допуск на изготовление заготовки (принимается по чертежу заготовки), мм;

*Тдет* – допуск на изготовление детали (принимается по чертежу детали), мм.

| <b>Номер</b><br>опера-<br>ЦИИ | Наименование и<br>краткое содержание<br>операции                                                                                                    | Модель<br>станка | Режущий инструмент, размеры,<br>марка инструментального<br>материала | Технологическая<br>база                            |
|-------------------------------|----------------------------------------------------------------------------------------------------|------------------|----------------------------------------------------------------------|----------------------------------------------------|
| 05                            | Фрезерно-<br>центровальная<br>1 Фрезерование<br>торцов<br>2 Сверление цен-<br>тровых отверстий                                                                       | $MP-77$          | Фреза торцовая Ø 125; Т5К10<br>Сверло центровочное Ø 4; Р6М5         | Поверхности за-<br>готовки Ø 40,<br>Ø 60, торец    |
| 10                            | Токарная с ЧПУ<br>1 Черновое точение<br>поверхностей Ø 37,<br>Ø 42, Ø 50<br>2 Чистовое точение<br>поверхностей Ø 35,<br>Ø 40<br>3 Точение фасок<br>4 Точение канавки | 16К20ФЗ          | Резец проходной 16×25, T5K10<br>Резец канавочный Т5К10               | Центровые<br>отверстия                             |
| 15                            | Вертикально-<br>фрезерная<br>1 Фрезерование<br>шпоночного паза<br>$(B = 12N9, l = 30)$                                                                               | $6M12\Pi$        | Фреза шпоночная Ø 12; РбМ5                                           | Цилиндрические<br>поверхности<br>Ø 35, Ø 50, торец |
| 20                            | Термическая                                                                                                    |                  |                                                                      |                                                    |
| 45                            | Контрольная                                                                                                    | Стол ОТК         |                                                                      |                                                    |

Таблица 4 - Маршрутный техпроцесс изготовления вала

Иными словами, уточнение определяется как произведение уточнений, полученных при обработке поверхности на всех операциях (переходах) принятого техпроцесса:

$$
\varepsilon_{np} = \varepsilon_1 \cdot \varepsilon_2 \cdot \varepsilon_3 \cdot \dots \cdot \varepsilon_n = \prod_{i=1}^n \varepsilon_i,
$$
 (14)

 $\varepsilon_i$  – величина уточнения, полученного на *i*-й операции (переходе); где

 $n$  – количество принятых в техпроцессе операций (переходов) для обработки поверхности.

Промежуточное значение рассчитывается по формулам:

$$
\varepsilon_1 = \frac{T_{3ac}}{T_1}; \quad \varepsilon_2 = \frac{T_1}{T_2}; \quad \varepsilon_3 = \frac{T_2}{T_3}; \quad \varepsilon_n = \frac{T_{n-1}}{T_n},
$$
\n(15)

где  $T_1$ ,  $T_2$ ,  $T_3$ , ...,  $T_n$  – допуски размеров, полученные при обработке детали на первой, второй и т. д. операциях.

Точность обработки поверхности по принятому маршруту будет обеспечена, если соблюдается условие

 $\epsilon_0 \leq \epsilon_{nn}$ .

13

Значение допусков  $T_1, T_2, T_3, ..., T_n$  принимаются по таблицам 4 и 5.

*Пример* – Обработка поверхности вала. *Исходные данные*: размер детали Ø 55 к4 ( $^{+0,021}_{+0,002}$ )  $^{+0,021}_{+0,002})$ ; размер заготовки Ø 60 кб  $\left(^{+1,8}_{-1,0}\right)$  $\stackrel{+1,8}{_{-1,0}}$ .

*Решение*

Допуск заготовки  $T_{\text{3az}} = 2.8$  мм, допуск детали  $T_{\text{dem}} = 0.019$  мм. Необходимое общее уточнение рассчитываем по формуле (13):

$$
\varepsilon_0 = \frac{2.8}{0.019} = 147,368.
$$

Для обработки поверхности Ø 55 к6 принимаем следующий маршрут:

– черновое точение;

– чистовое точение;

– шлифование предварительное;

– шлифование тонкое.

Выписываем допуски на межоперационные размеры (см. таблицу 3):  $T_1 = 0.46$  мм (квалитет точности IT13);  $T_2 = 0.074$  мм (квалитет точности IT9);  $T_3$  = 0,046 мм (квалитет точности IT8). Тонкое шлифование согласно той же таблице может обеспечивать точность по пятому квалитету (IT5), по чертежу детали требуется только шестой квалитет. Принимаем *Т*4 = 0,013 мм (IT5).

Рассчитываем промежуточное значение уточнений по формуле (15):

$$
\varepsilon_2 = \frac{0,46}{0,074} = 6,22;
$$
  $\varepsilon_3 = \frac{0,074}{0,046} = 1,61;$   $\varepsilon_4 = \frac{0,046}{0,013} = 3,54.$ 

Определяем общее уточнение для принятого маршрута обработки по формуле (14):

$$
\varepsilon_{np} = 6,09 \cdot 6,22 \cdot 1,61 \cdot 3,54 = 215,89.
$$

Полученное значение ε*пр* показывает, что при принятом маршруте точность обработки поверхности Ø 55 к6 обеспечивается, т. к.  $\varepsilon_0 < \varepsilon_m$ , т. е. 147,38 < 215,89,18.

#### *2.4 Расчет припусков на обработку*

Подробный расчет припусков выполняется на две (наружную и внутреннюю) самые точные поверхности, по возможности разнохарактерные. Такие поверхности определяются преподавателем.

Исходными данными, которые записываются перед началом расчета, являются:

- метод получения заготовки;

- размер поверхности по чертежу детали;

- маршрут обработки поверхности.

При расчете для каждой поверхности приводится расчетная таблица и схема графического расположения припусков и допусков. Все расчеты заканчиваются проверкой правильности их выполнения.

На все остальные обрабатываемые поверхности припуски назначаются: для поковок - по ГОСТ 7505-89, для отливок - по ГОСТ 26645-85.

Значения всех припусков сводятся в таблицу 5.

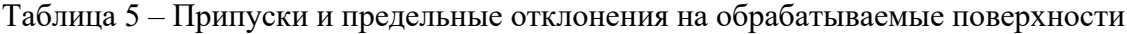

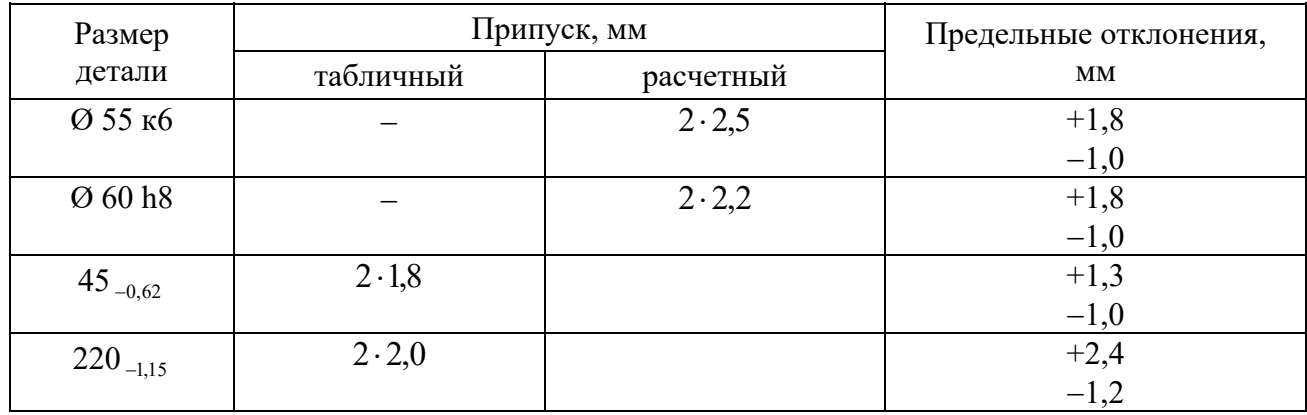

#### 2.5 Расчет режимов резания

В практической работе подробно рассчитываются режимы резания на две разнохарактерные операции: на одну операцию - по аналитическим формулам теории резания металлов, на другую - по нормативам.

Расчет режимов резания для всех операций начинается с описания исходных условий обработки. В него включены номер и наименование операции, краткое содержание операции, наименование и модель станка, наименование режущего инструмента, его размеры, марка материала режущей части.

Далее определяется глубина резания с учетом величины припуска и маршрутной технологии обработки поверхности (черновая обработка, чистовая обработка, окончательная обработка и т. д.). При этом на чистовую и отделочную обработку оставляется, как правило, 20 %...30 % общего припуска.

Подача на оборот  $S_0$  (подача на зуб  $S_z$  при фрезеровании) выбирается в зависимости от глубины резания по справочникам. Справочные значения подачи корректируются и принимаются окончательно по паспортным данным станка выбранной модели.

Скорость резания  $V_p$ , м/с, рассчитывается по формулам теории резания или нормативам. По полученному значению скорости расчетная частота вращения  $n_p$ , мин<sup>-1</sup>, шпинделя определяется как

$$
n_{p} = \frac{60000 \cdot V_{p}}{\pi \cdot D} \tag{16}
$$

где  $D$  – диаметр детали или инструмента, мм.

Полученное значение частоты вращения корректируется (принимается меньшее) по паспорту станка и принимается окончательно. По принятой частоте вращения определяется действительная скорость резания

$$
V_o = \frac{\pi \cdot D \cdot n}{60000} \tag{17}
$$

В заключение рассчитывается эффективная мощность резания  $N_3$ , кВт, и сравнивается с мощностью главного привода станка  $N_{cm}$  с учетом его КПД.

Аналогично рассчитываются режимы резания (расчеты не приводятся) на все остальные операции и записываются в операционные карты и сводную таблицу режимов резания (таблица 6).

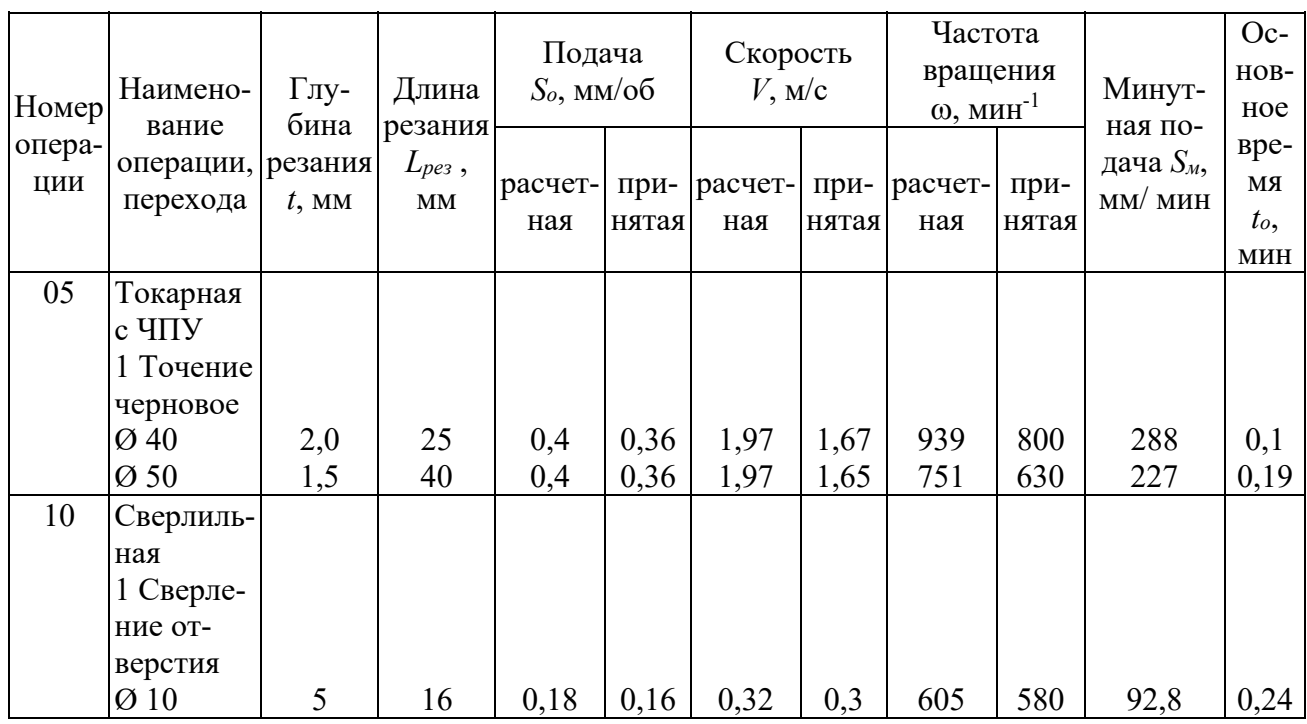

Таблица 6 – Сводная таблица режимов резания

#### 2.6 Расчет норм времени

Расчет норм времени выполняется для тех операций, на которые рассчитаны режимы резания.

В крупносерийном и массовом производстве рассчитывается норма штучного времени:

$$
t_{\text{num}} = t_o + t_e + t_{o6c} + t_{om\delta},\tag{18}
$$

где *t<sup>о</sup>* – основное время;

*t<sup>в</sup>* – вспомогательное время;

 $t_{\text{o6c}}$  – время на обслуживание рабочего места;

*toтд* – время на отдых.

В мелко- и среднесерийном производстве рассчитывается норма штучнокалькуляционного времени по формуле

$$
t_{\text{num.x}} = t_{\text{num}} + \frac{t_{n.s}}{n},\tag{19}
$$

где *tп.з* – подготовительно-заключительное время;

 *n* – размер партии деталей.

Основное время рассчитывается по формуле

$$
t_o = \frac{L_{\text{pes}} + y}{S_0 \cdot n} \cdot i \,,\tag{20}
$$

где *Lpeз* – длина резания;

*у* – величина врезания и перебега;

 *i* – количество рабочих ходов.

Вспомогательное время *t<sup>в</sup>* состоит из затрат времени на отдельные приемы:

$$
t_{s} = t_{y.c} + t_{s.o} + t_{yn} + t_{u3M} , \qquad (21)
$$

где *ty.c* – время на установку и снятие детали;

 *tз.о* – время на закрепление и открепление детали;

 *tyn* – время на приемы управления станком;

*tизм* – время на измерение детали.

Оперативное время рассчитывается по формуле

$$
t_{on} = t_o + t_e. \tag{22}
$$

Время на обслуживание и время на отдых в серийном производстве раздельно не определяются. В нормативах дается сумма этих двух составляющих в процентах от оперативного времени *to<sup>п</sup>* .

В массовом производстве время на отдых задается в процентах от оперативного времени.

Время на обслуживание в массовом и крупносерийном производстве слагается из времени на организационное обслуживание и времени на техническое обслуживание:

$$
t_{\text{o6c}} = t_{\text{op2}} + t_{\text{max}} \,. \tag{23}
$$

Подготовительно-заключительное время состоит из ряда составляющих:

- время на наладку станка и установку приспособления;

- время перемещений и поворотов рабочих органов станков;

- время на получение инструментов и приспособлений до начала и сдачи после окончания обработки и др.

Расчеты норм времени по всем операциям сводятся в таблицу 7 и записываются в операционные карты.

Таблица 7 – Сводная таблица норм времени

В минутах

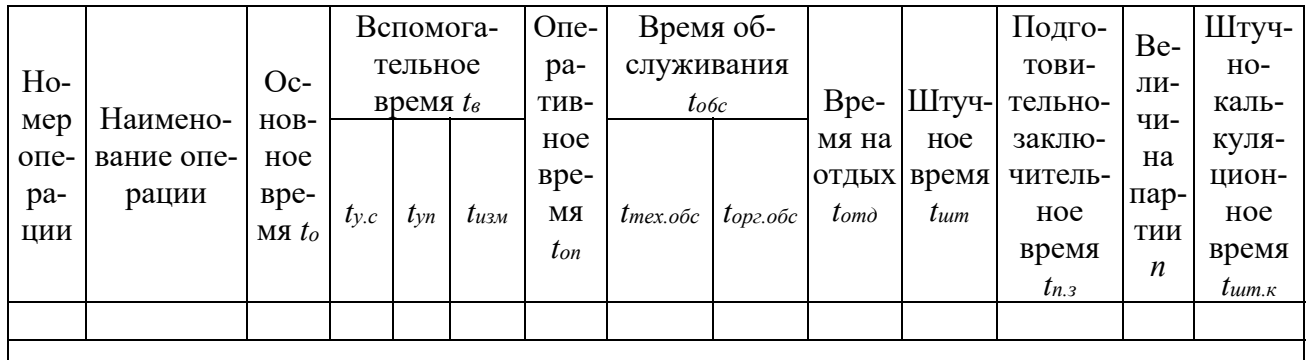

#### 2.7 Экономическое обоснование принятого варианта техпроцесса

На практических занятиях сравниваются два варианта технологического процесса: базовый и проектируемый. В качестве базового варианта принимается заводской технологический процесс. При отсутствии базового варианта рассматриваются (сравниваются) два возможных варианта изготовления детали.

Все расчеты настоящего раздела выполняются с использованием цен и тарифных ставок, действующих в Республике Беларусь на момент выполнения расчетов.

При оценке эффективности того или иного варианта техпроцесса наиболее выгодным признается тот, у которого сумма текущих и приведенных капитальных затрат на единицу продукции будет минимальной.

Расчеты приведенных затрат и технологической себестоимости выполняются для всех изменяющихся операций техпроцесса.

Приведенные затраты для двух сравниваемых вариантов техпроцесса рассчитываются по следующей формуле:

$$
3 = C + E_u(K_c + K_{30}), \tag{24}
$$

где С – технологическая себестоимость, р.;

 $E_n$  – нормативный коэффициент экономической эффективности капитальных вложений,  $E_n = 0.1$ ;

 $K_c, K_{ca}$  – удельные капитальные вложения в станок и здание соответственно.

Расчет основной и дополнительной зарплаты выполняется по формуле

$$
C_s = C_u \cdot K_o \cdot 3_u \cdot K_{o.u.},\tag{25}
$$

где *Сч* – часовая тарифная ставка рабочего (принимается по установленным тарифным ставкам), р./ч;

 $K_{\theta}$  – коэффициент, учитывающий дополнительную зарплату и начисления*,*  $K_{\partial} = 1.7$ *;* 

 $3_{\mu}$  – коэффициент, учитывающий оплату наладчика,  $3_{\mu} = 1.0$ ;

*Ко.м.* – коэффициент, учитывающий оплату рабочего при многостаночном обслуживании, *Ко.м*. = 1,0.

Расчет часовых затрат по эксплуатации рабочего места производится по формуле

$$
C_{\text{3kcm}} = C_{\text{4.3}} \cdot K_{\text{4}},\tag{26}
$$

где *Сч.з* – часовые затраты на базовом рабочем месте (по материалам производственной практики), р./ч;

 $K_{\nu}$  – коэффициент, показывающий, во сколько раз затраты, связанные с работой данного станка, больше, чем аналогичные расходы, связанные с работой на базовом станке.

Удельные капитальные вложения в станок рассчитываются по формуле

$$
K_c = \frac{H_c \cdot K_{\scriptscriptstyle M} \cdot C_{\scriptscriptstyle n}}{N} \tag{27}
$$

где *Цс* – отпускная цена станка, р.;

*Км* – коэффициент, учитывающий затраты на транспортировку и монтаж,  $K_u = 1,1$ ;

 $C_n$ – принятое число станков на операцию,  $C_n = 1,0$ ;

*N* – годовой объем выпуска деталей.

Удельные капитальные вложения в здание определяются по формуле

$$
K_{3\partial} = \frac{C_{n\bar{n}} \cdot \Pi_c \cdot C_{n}}{N} , \qquad (28)
$$

где  $C_{nn}$  – стоимость 1 м<sup>2</sup> производственной площади (принимается по материалам производственной практики), р./м<sup>2</sup>;

 $\Pi_{c}$ – площадь, занимаемая станком с учетом проходов, м<sup>2</sup> ;

 $C_n$  – принятое число станков на операцию,  $C_n = 1.0$ .

Площадь, занимаемая станком, определяется по формуле

$$
\Pi_c = f \cdot K_c,\tag{29}
$$

где  $f$  – площадь станка в плане, м<sup>2</sup>;

*Кс* – коэффициент, учитывающий дополнительную производственную площадь,  $K_c = 3.5$  при  $f = 2...4$  м<sup>2</sup>;  $K_c = 3$  при  $f = 4...6$  м<sup>2</sup>;  $K_c = 4$  при  $f < 2$  м<sup>2</sup>.

Технологическая себестоимость рассчитывается для всех операций по формуле

$$
C = (C_s + C_{\text{sken}}) \frac{t_{\text{num}}}{60}.
$$
\n(30)

Экономический эффект от внедрения принятого варианта технологического процесса определяется по формуле

$$
\mathcal{I} = (\mathcal{I}_{\delta a} - \mathcal{I}_{np})N, \tag{31}
$$

где *Збаз* – приведенные затраты по базовому варианту техпроцесса;

*Зпр* – приведенные затраты по проектируемому варианту.

Результаты расчетов приведенных затрат сводятся в таблицу 8.

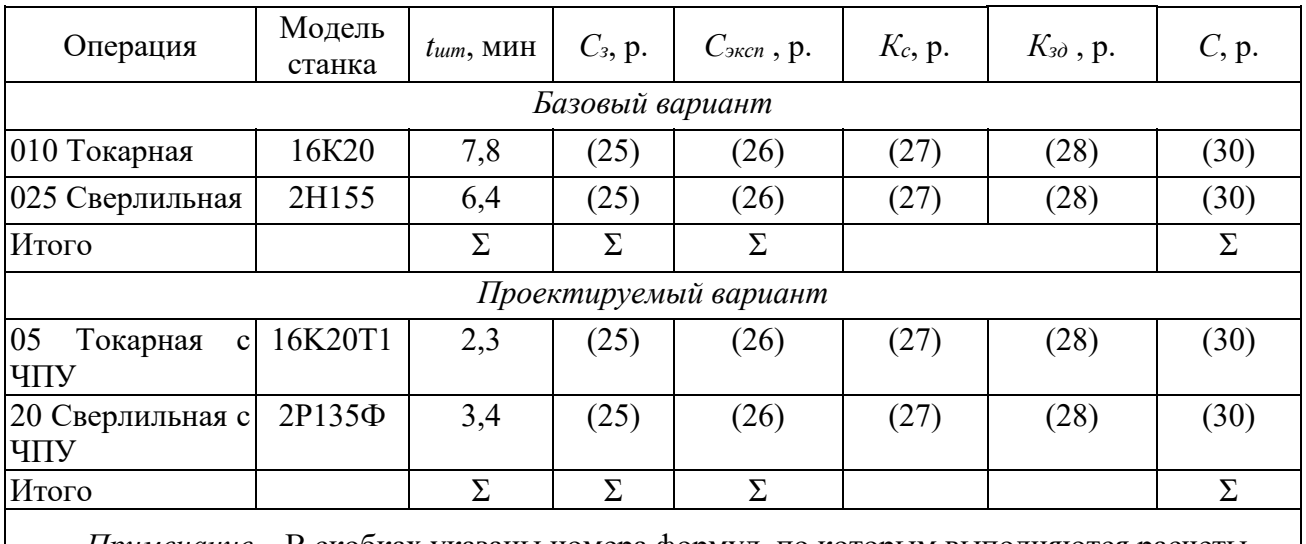

Таблица 8 – Результаты расчетов приведенных затрат

*Примечание* – В скобках указаны номера формул, по которым выполняются расчеты

#### *Задания*

Задания для индивидуального выполнения выдаются преподавателем.

#### *Контрольные вопросы*

1 Порядок разработки маршрутной технологии и заполнения маршрутной карты.

2 Порядок разработки операционной технологии и заполнения операционной карты.

3 Порядок разработки схемы базирования и заполнения карты эскизов.

## **3 Практическое занятие № 3. Порядок оформления технологической документации обработки детали станка**

#### *3.1 Маршрутная карта*

Маршрутная карта (МК) оформляется в соответствии с ГОСТ 3.1118-82 на формах 1 и 1б.

В маршрутной карте в строку с символом MOl записывают наименование, сортамент, размер и марку материала, обозначение стандарта.

В строке с символом МО2 должны быть отражены:

– код материала по классификатору;

– *ЕВ* – код единицы величины (массы, длины, площади и т. п.), допускается указывать единицы измерения величины, например «кг»;

– *МД* – масса детали;

– *ЕН* – единица нормирования, например, 1, 10, 100;

– *Нрасх* – норма расхода материала;

– *КИМ* – коэффициент использования материала;

– код заготовки – по классификатору;

– профиль и размеры – исходной заготовки (габаритные размеры);

– *КД* – количество деталей, изготавливаемых из одной заготовки;

– *МЗ* – масса заготовки.

В строку с символом *А* записывают:

– номера цеха, участка, рабочего места, операции;

– код операции, наименование операции (допускается код операции не указывать);

– обозначение инструкции по охране труда, применяемой при выполнении данной операции: например, ИОТ № 42.

В строку с символом Б записывают:

– модель оборудования;

– СМ – степень механизации (допускается не указывать);

– *Проф* – код профессии по классификатору ОКПДТР (в курсовом проекте допускается не указывать);

– *Р* – разряд работы, необходимой для выполнения операции;

– *УТ* – код условий труда (в курсовом проекте допускается не указывать);

– *КР –* количество рабочих, занятых при выполнении операции;

– *КОИД* – количество одновременно изготавливаемых (обрабатываемых) деталей;

– *ЕН* – единица нормирования, на которую установлена норма времени, например, шт.;

– *Кшт* – коэффициент штучного времени при многостаночном обслуживании;

 $-T<sub>o</sub>$  – оперативное время;

– *Тп.з.* – норма подготовительно-заключительного времени на операцию;

– *Тшт* – норма штучного времени на операцию.

#### *3.2 Операционная карта*

Операционная карта (ОК) является описанием технологической операции с указанием требований безопасности, переходов, режимов обработки и данных о средствах технического оснащения.

Операционная карта выполняется в соответствии с ГОСТ 3.1404-86 по формам 2 и 2а или по форме 3 с продолжением по форме 2а.

Операции нумеруют числами 05, 10, 15 и т. д.

Переходы нумеруются числами натурального ряда 1, 2, 3 и т. д.

Установы обозначают буквами русского алфавита А, Б, В, Г и т. д., например «Установ А».

Позиции (при обработке на многопозиционных станках) нумеруют римскими цифрами I, II, III, IV и т. д., например, «Позиция I».

Наименование операции определяется видом оборудования, на котором она выполняется, и записывается именем прилагательным, например, «операция токарная».

В операционной карте под символом «О» записывается содержание операции (перехода). Запись выполняется по всей длине строки. При необходимости запись переносится на следующую строку.

Запись переходов в операционной карте может быть полной или сокрашенной. Примеры обеих форм записи представлены в ГОСТ 3.1118-82. Форму записи переходов в курсовом проекте студент выбирает самостоятельно. Все операции технологического процесса должны быть оформлены по одной форме записи переходов.

В содержание операции (перехода) должны быть включены:

– ключевое слово, характеризующее метод обработки, выраженное глаголом в неопределенной форме (например, точить, сверлить, фрезеровать и т. п.);

– наименование обрабатываемой поверхности, конструктивных элементов или предметов производства (например, резьба, фаска, лыска, уступ, зуб, шлиц и т. п.);

– информация по размерам и условным обозначениям (номерам);

– дополнительная информация, характеризующая количество или последовательность обрабатываемых поверхностей (например, «фрезеровать две лыски одновременно», «сверлить три отверстия последовательно»).

В строку с символом «Т» записывают информацию о применяемой технологической оснастке на данной операции. Запись выполняется по всей длине строки с переносом при необходимости на следующую строку.

Информацию располагают в следующей последовательности:

– приспособления;

– вспомогательный инструмент;

– режущий инструмент;

– средства измерения.

Разделение информации по каждому средству технологической оснастки следует выполнять знаком «;».

При записи этой строки следует использовать классификаторы и стандарты на кодирование (обозначение) и наименование технологической оснастки (например, «резец 2101-0647 Т15К6 ГОСТ 20872-80»).

В строку с символом «Р» записывают режимы резания по графам *D*, *L*, *t*, *i*, *S*, *n*, *V*:

*D* – наибольший размер, по которому рассчитывается скорость резания (диаметр обрабатываемой поверхности или инструмента);

*L* – расчетная длина, включающая длину резания и величину перебега;

*t* – глубина резания;

*i* – число рабочих ходов;

*S* – подача (на один оборот детали или на один зуб);

*п* – частота вращения детали или инструмента;

*V* – скорость резания.

#### *3.3 Карта эскизов*

Карта эскизов (КЭ) является графической иллюстрацией содержания технологической операции.

В работе карта эскизов выполняется по форме 7 и 7а ГОСТ 3.1105-84.

Эскиз обрабатываемой детали выполняется в произвольном масштабе. Деталь изображается в рабочем положении. Обрабатываемые поверхности на эскизе следует выделять линиями толщиной 2*S*. Эскиз выполняется только с применением чертежных инструментов.

Изображение детали на карте операционных эскизов должно включать:

размеры обрабатываемых поверхностей с предельными отклонениями;

обозначение шероховатости обрабатываемых поверхностей;

обозначения баз, опор и зажимов.

На эскизах все размеры обрабатываемых поверхностей или сами поверхности (в зависимости от принятой формы записи переходов) нумеруются арабскими цифрами. Номер размера или поверхности проставляют в окружности диаметром 6...8 мм (ГОСТ 3.1105-84).

Эскизы обрабатываемой детали выполняются отдельно для всех остановов или позиций, выполняемых на данной операции. При этом над эскизом делается запись «Установ А» или «Позиция 1». На одном листе карты эскизов допускается размещать несколько эскизов, относящихся к данной операции. При необходимости эскизы одной операции размещаются на нескольких листах карты эскизов.

### *3.4 Документация для операций, выполняемых на станках с ЧПУ*

Если обработка на станках с ЧПУ является только частью технологического процесса, то для оформления документации в технологическом процессе должны быть представлены:

– операционная карта (ОК) по формам 2 или 3 с продолжением по форме 2а;

– карта наладки инструмента (КН/П) по формам 4 и 4а ГОСТ 3.1404–86;

– карта эскиза (КЭ) по форме 7а ГОСТ 3.1105-84;

– карта кодирования информации (ККИ) по форме 5 ГОСТ 3.1404–86.

#### *Задания*

Задания для индивидуального выполнения выдаются преподавателем.

#### *Контрольные вопросы*

1 Порядок заполнения маршрутной карты.

2 Порядок заполнения операционной карты.

3 Порядок заполнения карты эскизов.

## **4 Практическое занятие № 4. Порядок разработки расчетных схем и конструкций контрольных и станочных приспособлений**

#### *4.1 Расчет и проектирование станочного приспособления*

Работа должна содержать следующие подразделы:

– назначение и устройство приспособления;

– выбор и расчет привода приспособления;

– расчет приспособления на прочность.

В описании назначения и устройства приспособления указывается: для выполнения какой операции оно предназначено, на каком станке устанавливается, из каких узлов (деталей) состоит, как базируется в приспособлении деталь, как действует приспособление при закреплении (откреплении), как устанавливается (выверяется) приспособление на станке. При описании используются позиции сборочного чертежа приспособления.

Расчет привода приспособления начинается с составления схемы всех действующих на заготовку сил: силы резания, сил закрепления, объемных сил, реакции опор, сил трения. Схема вычерчивается в отчете.

По схеме составляются уравнения равновесия заготовки, из которых определяется необходимая сила закрепления. По силе закрепления с учетом передаточного механизма рассчитываются параметры (величина хода, диаметр и т. д.) привода приспособления.

Для расчета приспособления на прочность определяются его наиболее нагруженные элементы: болты, винты, шпильки, штифты, оси и т. д. Расчет их на прочность (срез, смятие) выполняется по формулам из курса «Детали машин».

Разработанная в проекте конструкция приспособления должна обеспечивать необходимую точность обработки. Это означает, что суммарная погрешность Σε при обработке заготовки не должна превышать допуска *Тпр* на размер, т. е.

$$
\Sigma \varepsilon < T_{np}.
$$

#### *4.2 Расчет и проектирование контрольного приспособления*

Этот раздел должен содержать следующие подразделы:

– назначение и устройство приспособления;

– выбор и расчет привода приспособления;

– расчет приспособления на точность.

В описании назначения и устройства приспособления указывается: для контроля какой поверхности или поверхностей оно предназначено, на каком оборудовании оно устанавливается, из каких узлов (деталей) состоит, как базируется в приспособлении деталь, как действует приспособление при закреплении (откреплении) детали, как устанавливается (выверяется) и настраивается приспособление. При описании используются позиции сборочного чертежа приспособления.

Расчет привода приспособления начинается с составления схемы всех действующих на деталь сил: массы детали, сил закрепления, объемных сил, реакции опор, сил трения.

По схеме составляются уравнения равновесия детали, из которых определяется необходимая сила закрепления. По силе закрепления с учетом передаточного механизма рассчитываются параметры (величина хода, диаметр и т. д.) привода приспособления.

Для расчета приспособления на точность определяются его наиболее нагруженные элементы: центры, упоры, оси, опоры и т. д.

Разработанная в проекте конструкция приспособления должна обеспечивать необходимую точность контролируемых поверхностей детали. Это означает, что суммарная погрешность Σε*к* при установке детали в приспособление не должна превышать допуска *Тпр.к* на контролируемый размер, т. е.

Σε*к* < *Tпр.к*,

 $T_{\text{R}} = (0, 2...0, 3)$  *T*;

*Т* – допуск на контролируемый размер детали.

#### *4.3 Чертеж заготовки*

Заготовки из проката в графической части проекта не вычерчиваются. Их контур вычерчивается тонкими линиями на чертеже детали с указанием габаритных размеров. Предельные отклонения на диаметр устанавливаются по ГОСТ 259071, а на длину – в зависимости от принятого способа разрезки прутка.

Штампованные заготовки выполняются по ГОСТ 7505-89 и вычерчиваются отдельно от чертежа детали. Внутри заготовки тонкими сплошными линиями вычерчивается контур детали. Примеры выполнения поковок приведены в приложении 5 к ГОСТ 7505-89.

На чертеже поковки в технических требованиях указываются:

– исходная твердость;

 – группа материала, класс точности, степень сложности, исходный индекс по ГОСТ 7505-89;

– радиусы закруглений наружных и внутренних углов;

– штамповочные уклоны;

– допускаемая величина остаточного облоя;

– допускаемое смещение по поверхности разъема штампа;

– допускаемая величина высоты заусенца;

 – допускаемое отклонение от концентричности пробитого отверстия относительно внешнего контура поковки (для поковок с отверстием);

– другие технические требования.

Чертежи отливок выполняются в соответствии с ГОСТ 26645-85. Чертеж отливки может быть совмещен с чертежом детали. При этом основным изображением является чертеж детали. Чертеж детали вычерчивается основными линиями, а припуски на механическую обработку показываются сплошными тонкими линиями.

Штриховка припусков, попадающих в разрезы или сечения, показывается накрест лежащими линиями, расположенными под углом 90°. Направление одной из штриховок должно быть продолжением штриховки детали. Припуски, не попадающие в разрезы или сечения, не штрихуются.

Отверстия, не получаемые в заготовке и изображенные на проекциях окружностями, перечеркиваются накрест лежащими линиями под углом 90°.

На совмещенном чертеже детали и отливки припуски на механическую обработку допускается изображать красным цветом, направление штриховки припусков при этом должно являться продолжением штриховки для детали, припуск штрихуется красным цветом. На совмещенном чертеже указываются размеры припусков. На совмещенном чертеже детали и отливки технические требования пишутся раздельно, первыми указываются технические требования для заготовки.

В состав технических требований для заготовки входят:

– исходная твердость;

– радиусы закруглений, если не обозначены на чертеже;

– литейные уклоны;

– точность отливки по ГОСТ 26645-85;

– масса отливки по ГОСТ 26645–85.

#### *4.4 Чертеж детали*

Чертеж детали должен соответствовать требованиям действующих стандартов ЕСКД.

Перед изображением исходный чертеж (синька) должен быть тщательно отредактирован согласно требованиям новых ГОСТов. При обозначении шероховатости целесообразно использовать рекомендации, представленные в таблице 9, и допуски номинальных размеров, представленные в таблице 10.

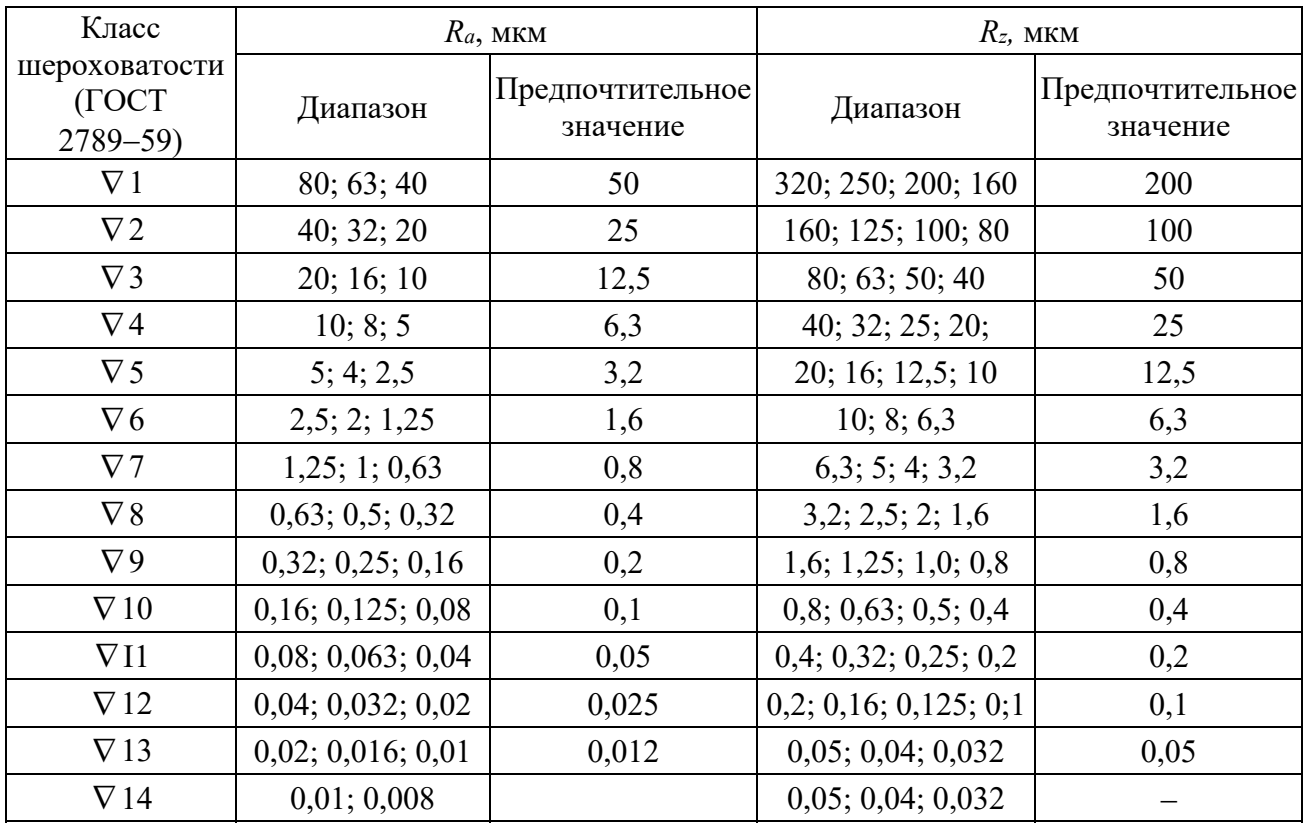

Таблица 9 – Параметры шероховатости по ГОСТ 2.309-73

Таблица 10 – Допуски для размеров от 1 до 500 мм

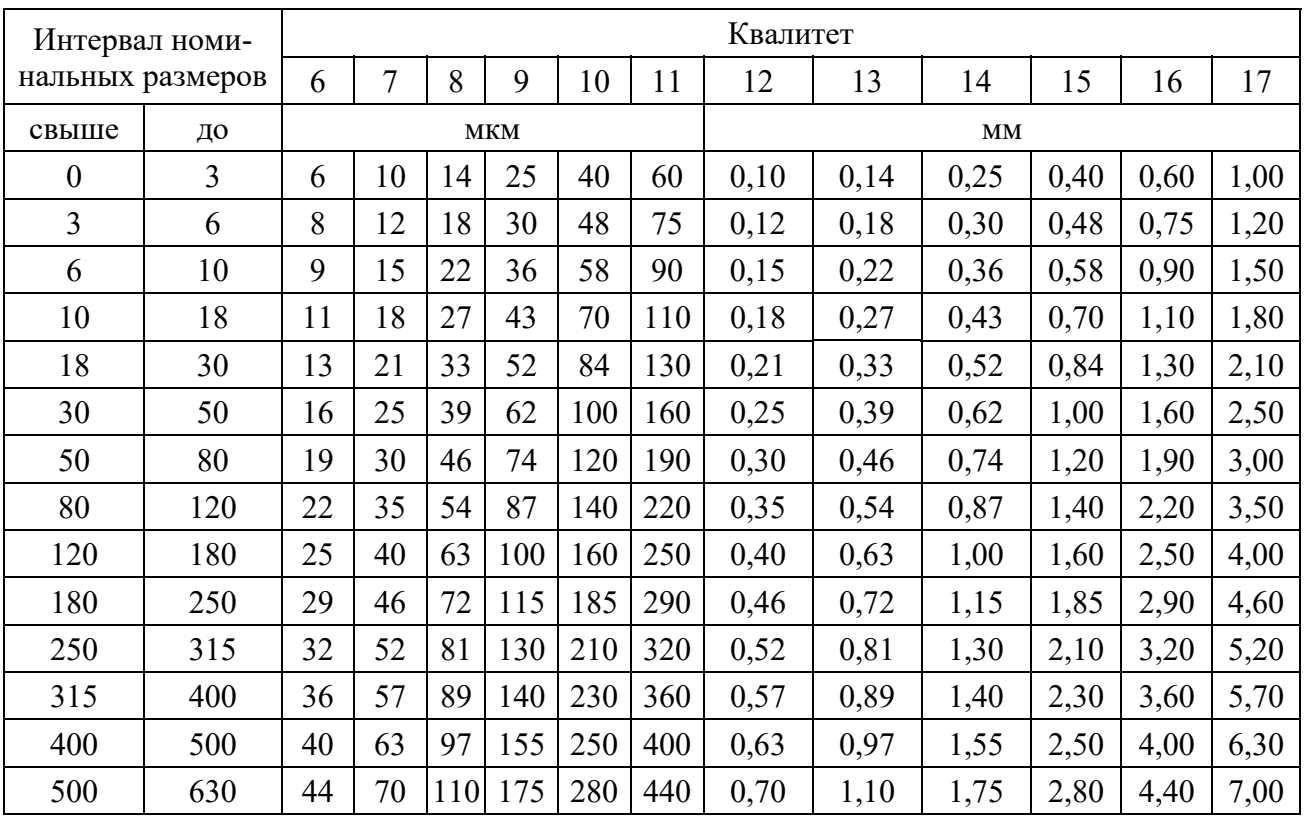

Технические требования в отредактированном виде записываются в следующей последовательности:

– требования к материалу детали, заготовке и термической обработке;

– требования к качеству поверхности детали, покрытию, отделке, краске и др.;

– некоторые размеры с их допускаемыми предельными отклонениями от номинальных;

– отклонения формы и взаимного расположения поверхностей детали, не имеющие условных обозначений;

– условия и методы испытаний;

– указания о маркировке и клеймении;

– правила транспортирования и хранения;

– особые условия эксплуатации;

– ссылки на другие документы, содержащие технические требования к данному изделию, но не приведенные на чертеже (стандарты, технические условия, инструкции и т. п.).

Заголовок «Технические требования» на чертеже не пишут.

Запись о неуказанных предельных отклонениях размеров записывают в следующем виде: *Н*14, *h*14, ± *IТ*14/2 (по квалитетам точности 14, 15 или 16).

#### *4.5 Чертежи операционных эскизов*

В графической части практических работ выполняются операционные эскизы на четыре разнохарактерные технологические операции, например, токарную, сверлильную, протяжную, зубодолбежную, зубофрезерную, зубошевинговальную, внутришлифовальную, плоскошлифовальную и т. д. Не допускается вычерчивание однотипных операций, например, черновой и чистовой токарных операций на одни и те же поверхности. Перечень операций, представленных в графической части определяет преподаватель.

Общий объем операционных эскизов составляет один лист формата А1.

Для выполнения эскизов рабочее поле (внутри рамки) формата А1 делится на четыре равные части тонкими линиями. В каждом получившемся формате вычерчивается эскиз одной операции. В левом верхнем углу записывается номер и наименование операции, например, «Операция 05 – токарная с ЧПУ». В правом нижнем углу размещается таблица с режимами резания, размеры которой приведены на рисунке 1. Если в операции используется несколько режущих инструментов, используется таблица на рисунке 2.

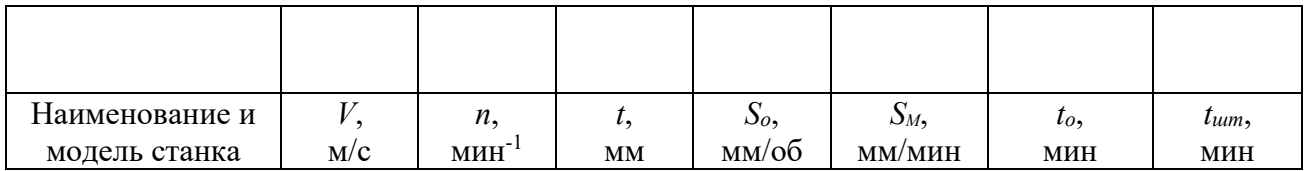

Рисунок 1 – Таблица режимов резания при одноинструментной обработке

| Наименование и<br>модель станка | Номер ин-<br>струмента | V,<br>M/C | <i>n</i> ,<br>$MH^{-1}$ | t,<br><b>MM</b> | $S_o$<br>мм/об | $S_M$<br>MM/MHH | $t_{o}$<br>МИН | tum,<br>МИН |
|---------------------------------|------------------------|-----------|-------------------------|-----------------|----------------|-----------------|----------------|-------------|

Рисунок 2 - Таблица режимов резания при многоинструментной обработке

При изображении операции, которая выполняется на многошпиндельных (многопозиционных) станках, количество форматов, на которые делится формат А1, равно количеству позиций, включая загрузочную позицию. Деталь на эскизах изображается в рабочем положении закрепленной в приспособлении.

Количество изображений (видов, разрезов, сечений) должно быть достаточным для четкого представления о форме, размерных связях обрабатываемых поверхностей с другими поверхностями детали, а также о принципе действия и конструктивной схеме приспособления.

Режущий инструмент на эскизах изображается закрепленным в шпинделе (патроне, резцедержателе) в конечном положении после обработки. Мерные инструменты (сверла, зенкеры, развертки, метчики) показываются в начальном положении до обработки.

Деталь, приспособление и режущие инструменты на эскизах вычерчиваются в произвольном масштабе, но одном для всех эскизов.

На операционных эскизах обрабатываемые поверхности обводятся сплошными линиями толщиной 2S.

На эскизах должны быть указаны:

- шероховатость обрабатываемых поверхностей;

- размеры обрабатываемых поверхностей с предельными отклонениями;

- допуски формы и взаимного расположения поверхностей, если они обеспечиваются на данной операции;

- направление движения инструментов и детали стрелками с буквенными обозначениями  $(D_v - \text{тлавное движение резания}; D_s - \text{ивижение подачи}; D_r$ вспомогательное движение).

#### 4.6 Чертеж станочного приспособления

В работе на одну операцию разрабатывается конструкция станочного приспособления с выполнением сборочного чертежа. Количество проекций, видов, разрезов и сечений должно быть достаточным для однозначного понимания устройства и порядка работы приспособления.

На чертеже приспособления деталь изображается тонкими сплошными линиями и является «прозрачной».

На сборочном чертеже приспособления записываются технические требования, следующие из расчета приспособления на точность.

Чертеж приспособления выполняется в соответствии с требованиями стандартов ЕСКД. На нем должны быть проставлены габаритные, посадочные, присоединительные размеры.

На сборочный чертеж приспособления составляется спецификация.

#### *4.7 Чертеж контрольного приспособления*

В работе для контроля наиболее точных поверхностей разрабатывается конструкция контрольного приспособления c выполнением сборочного чертежа. Количество проекций, видов, разрезов и сечений должно быть достаточным для однозначного понимания устройства и порядка работы приспособления.

На чертеже приспособления деталь изображается тонкими сплошными линиями и является «прозрачной».

На сборочном чертеже приспособления записываются технические требования, вытекающие из расчета приспособления на точность.

Чертеж приспособления выполняется в соответствии с требованиями стандартов ЕСКД. На нем должны быть проставлены габаритные, посадочные, присоединительные размеры.

На сборочный чертеж приспособления составляется спецификация.

#### *4.8 Обозначение чертежей*

В работе принята следующая структура обозначения чертежей (рисунок 3).

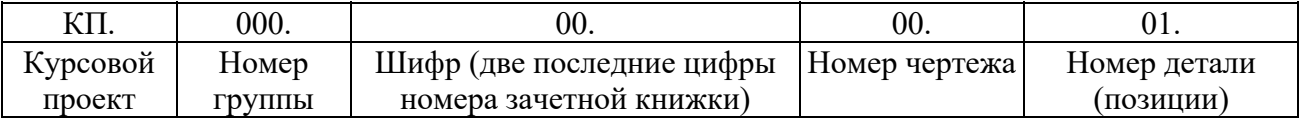

Рисунок 3 – Обозначение чертежей

Номера чертежей (предпоследняя группа цифр) присваивается следующим образом:

– чертеж детали – 01;

– чертеж заготовки – 05;

– чертежи операционных эскизов – 11;

– чертеж станочного приспособления – 21;

– чертеж контрольного приспособления – 31.

Обозначение записывается в графе 2 и 2б основной надписи по  $\Gamma$ OCT 2.104-68.

В спецификации станочного и контрольного приспособлений графа «Обозначение» заполняется только для деталей:

– КП.971.42.21.01 – корпус (поз. 1);

– КП.971.42.31.02 – плита (поз. 2);

– КП.971.42.21.03 – стойка (поз. 3) и т. д.

Стандартные изделия обозначений не имеют.

#### *Задания*

Задания для индивидуального выполнения выдаются преподавателем.

#### *Контрольные вопросы*

1 Порядок расчёта силового замыкания при базировании и закреплении заготовки.

2 Порядок разработки схемы базирования для станочного и контрольного приспособлений.

## **Список литературы**

1 **Схиртладзе, А. Г.** Проектирование технологических процессов в машиностроении : учебное пособие / А. Г. Схиртладзе, В. П. Пучков, Н. М. Прис. Старый Оскол: ТНТ, 2011. 408 с.

2 **Меринов, В. П.** Технология изготовления деталей. Курсовое проектирование по технологии машиностроения : учебное пособие / В. П. Меринов, А. М. Козлов, А. Г. Схиртладзе. 3-е изд., перераб. и доп. Старый Оскол : ТНТ,  $2014. - 264$  c.

3 Технология машиностроения. Курсовое и дипломное проектирование : учебное пособие / М. Ф. Пашкевич [и др.] ; под общ. ред. А. А. Жолобова, В. И. Аверченкова. – Старый Оскол : ТНТ, 2015. – 444 с.

4 **Михайлов, А. В.** Основы проектирования технологических процессов машиностроительных производств : учебное пособие / А. В. Михайлов, Д. А. Расторгуев, А. Г. Схиртладзе. – Старый Оскол : ТНТ, 2012. – 336 с.

5 Технология машиностроения. Курсовое и дипломное проектирование: учебное пособие / М. Ф. Пашкевич [и др.]; под ред. М. Ф. Пашкевича. – Минск: Изд-во Гревцова, 2010. – 400 с.

6 Технология машиностроения: учебное пособие / М. Ф. Пашкевич [и др.]; под ред. М. Ф. Пашкевича. – Минск : Новое знание, 2008. – 478 с.

7 Основы технологии машиностроения и формализованный синтез технологических процессов : учебник: в 2 ч. / В. А. Горохов [и др.] ; под ред. В. А. Горохова. Старый Оскол : ТНТ, 2011. Ч. 2. 576 с.

8 Основы технологии машиностроения и формализованный синтез технологических процессов : учебник: в 2 ч. / В. А. Горохов [и др.] ; под ред. В. А. Горохова. Старый Оскол : ТНТ, 2011. Ч. 1. 496 с.

9 Технологическое обеспечение машиностроительного производства : учебное пособие / В. А. Логвин [и др.]; под ред. Ж. А. Мрочека. – Минск: РИВШ,  $2021. - 560$  с.

10 Основы инженерного образования : учебное пособие / В. А. Логвин  $\lceil u \rceil$ ; под ред. Ж. А. Мрочека. – Минск : РИВШ, 2020. – 488 с.

11 Технология машиностроения : учебное пособие: в 2 ч. Ч. 2: Высокоэффективные технологии и оборудование современных производств / А. А. Жолобов [и др.] ; под ред. А. А. Жолобова. Минск : РИВШ, 2020. 480 с.